## WPA cvičení 5 - DB, JPA

Martin Ledvinka

10. listopadu 2015

Martin Ledvinka WPA cvičení 5 - DB, JPA

メロメ メ押メ メミメ メ

<span id="page-0-0"></span>Þ

э  $\rightarrow$ 

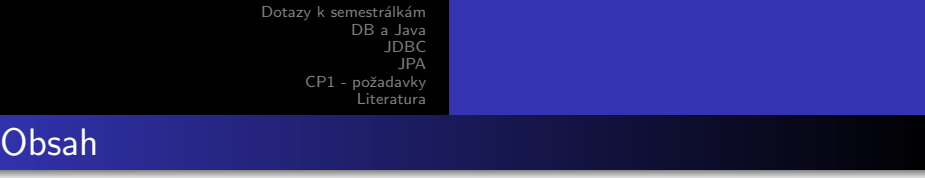

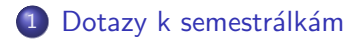

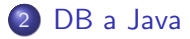

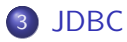

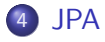

5 CP1 - požadavky

#### 6 [Literatura](#page-19-0)

Ð

 $299$ 

э

### Dotazy k semestrálkám

- · Dotazy k semestrálkám?
- Checkpoint 1
- $\bullet$  20 bodů

4 0 8

す イヨ メ ヨ メ

<span id="page-2-0"></span>Þ

重  $\sim$ 

### Databáze v Javě

#### Java Database Connectivity (JDBC)

- Standard pro přístup k databázím,
- Veškeré operace s DB pomocí SQL,
- Nepříliš vhodné pro OO vývoj.

#### Java Persistence API (JPA)

- **Objektově relační standard pro Javu,**
- Umožňuje mapovat objekty na DB tabulky,
- Práce s objekty a high-level jazykem JPQL.

<span id="page-3-0"></span> $\sim$   $\sim$ 

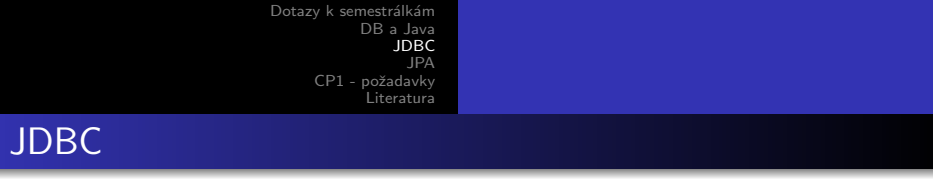

Práce s databází v Javě pomocí JDBC

- **•** parametry připojení k databázi v kódu nebo pomocí property file (soubor je potřeba načíst programově)
	- url protokol, port, database
	- ٥. username
	- **•** password
- **•** nativní dotaz SQL
- <span id="page-4-0"></span>ResultSet

## JPA

- Java ORM standard,
- Současná verze JPA 2.1 (JSR 338),
- "Configuration by exception",
	- Tj. konfigurace jen v případě nutnosti,
	- Většinou si vystačíte s defaultními hodnotami,
	- Často stačí k použití JPA jen 5-6 řádků v persistence.xml a anotace @Entity u tříd modelu.
- **o** Implementace
	- $\bullet$  Eclipselink RI
	- Hibernate
	- Kodo(OpenJPA)

<span id="page-5-0"></span>4日 8

## JPA

Práce s JPA

- Konfigurace připojení obdobně jako u JDBC, ale v konfiguračním souboru
- · Mapování relace (DB tabulky) a objektu
- · Správa transakcí
- **o** Generování databázového schéma z doménového modelu nebo naopak.

4日)

 $\rightarrow$   $\equiv$   $\rightarrow$ 

## JPA - konfigurace

Čistá konfigurace je v META-INF/persistence.xml. Tento soubor obsahuje:

- **•** Persistence unit *name*
- Typ transankčního zpracování transaction-type
- Persistence provider
- $\bullet$  (Seznam entity tříd)
	- · U většiny providerů již dnes není třeba
- Nastavení připojení k DB a nastavení providera

### JPA - mapování pomocí anotací

- · Mapování objektů na záznamy v DB tabulkách
	- @Entity označí třídu jako entitu
	- · @Table nastavení odpovídající DB tabulky
- Mapování atributů
	- o @Id
	- @Column(name="col name", unique=true/false, nullable=true/false)

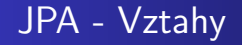

- @OneToOne(mappedBy=...), @JoinColumn
- @ManyToOne, @JoinColumn
- $\bullet$  @OneToMany(mappedBy=...)
- @ManyToMany(mappedBy=...), @JoinTable

 $QQ$ 

重

イロト イ母 トイヨ トイヨ トー

# JPA - Životní cyklus entity

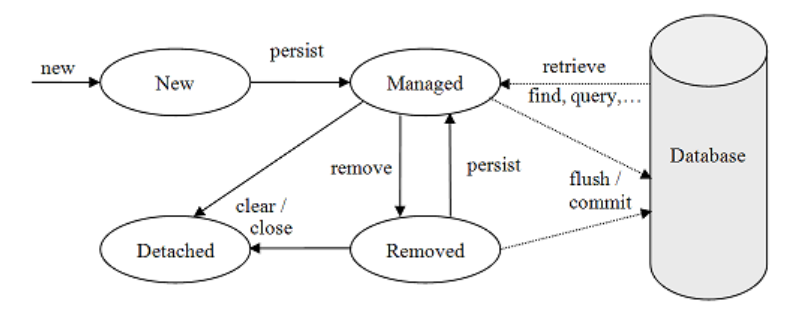

イロメ イ何メ イヨメ イヨメ

目

## JPQL - Java Persistence Query Language

Jazyk je podobný SQL. Rozdíl je v tom, že pracuje s entitami a atributy.

- $\bullet$  SELECT
	- $\bullet$  alias SELECT s FROM Student s  $\leq$   $\geq$  SELECT s FROM Student  $AS$  s
	- · atributy SELECT s.name FROM Student s
- $\bullet$  UPDATE
	- O UPDATE Account a SET a.deposit=a.deposit\*1.01 where a.client.firstName='Josef'
- $\bullet$  delete
	- O DELETE FROM User AS 11 WHERE 11 username LIKE 'f?'

and in

→ (何) > → (目) → → (目) >

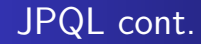

#### **• GROUP BY**

- SELECT a.client, sum(a.deposit) FROM Account a GROUP BY a.client
- ORDER BY, HAVING, INNER JOIN, LEFT JOIN
- FETCH JOIN vynucuje nahrání asociovaných entit

4 0 8

- ④ 伊 ▶ ④ ヨ ▶ ④ ヨ ▶

## JPA - Podpora dědičnosti (Inheritance)

- **Nadtřída není Entita** 
	- @MappedSuperclass deklarace mapování je zděděna v podtřídách
- Nadtřída je Entita -
	- · @Inheritance používá se v nadtřídě. Parametr strategy určuje strategii generování tabulek
		- pouze jedna tabulka InheritanceType.SINGLE TABLE
		- $\bullet\;$ každá třída = samostatná tabulka včetně zděděných atributů -InheritanceType.TABLE PER CLASS
		- · InheritanceType.JOINED každá třída má svou tabulku, parent třída též. Vyžaduje JOIN pro načítání parent atributů

4 17 18

## Ordering (uspořádání kolekce podle atributu)

```
@Entity
public class Course {
...
    @ManyToMany
//@OrderBy // ordering by primary key is
   assumed
    @OrderBy("lastname ASC")
//@OrderBy("zipcode.zip, zipcode.plusFour")
    public List<Student> getStudents() {...};
    ...
}
```
## Pojmenované dotazy

```
@Entity
@NamedQuery(name="Country.findAll", query="
   SELECT c FROM Country c")
public class Country {
  ...
}
```
4 0 8

4母 ト 4回 ト

## Kaskádní persist/update/merge/remove

Kaskádní persist

```
@Entity
class Employee {
     :
    @OneToOne(cascade=CascadeType.PERSIST)
    private Address address;
     :
}
```
 $\sim$   $\sim$ 

```
Dotazy k semestrálkám
           DB a Java
               IDRCIPACP1 - požadavkv
            Literatura
```
## Složené primární klíče

```
@Entity @IdClass (ProjectId.class)
public class Project {
    @Id int departmentId;
    @Id long projectId;
Class ProjectId {
    int departmentId;
    long projectId;
```
 $\sim$   $\sim$ 

```
Dotazy k semestrálkám
           DB a Java
               IDRCIPACP1 - požadavkv
            Literatura
```
## Složené primární klíče

```
@Entity @IdClass (ProjectId.class)
public class Project {
    @Id int departmentId;
    @Id long projectId;
Class ProjectId {
    int departmentId;
    long projectId;
```
 $\sim$   $\sim$ 

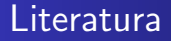

#### $\bullet$  WikiBooks - JPA

https://en.wikibooks.org/wiki/Java\_Persistence

#### • JPA Step by Step - Albert Guo

slideshare.net/junyuo/java-persistence-api-jpa-step-by-step-presentation

#### • Pro JPA2 Mastering the Java<sup>TM</sup> Persistence API

- Mike Keith, Merrick Schincariol

4 0 8

一 4 三 下

<span id="page-19-0"></span> $\Omega$